## Debug Debugger while Debugging

Speaker: Eugen Konkov e-mail: eugen@konkov.top

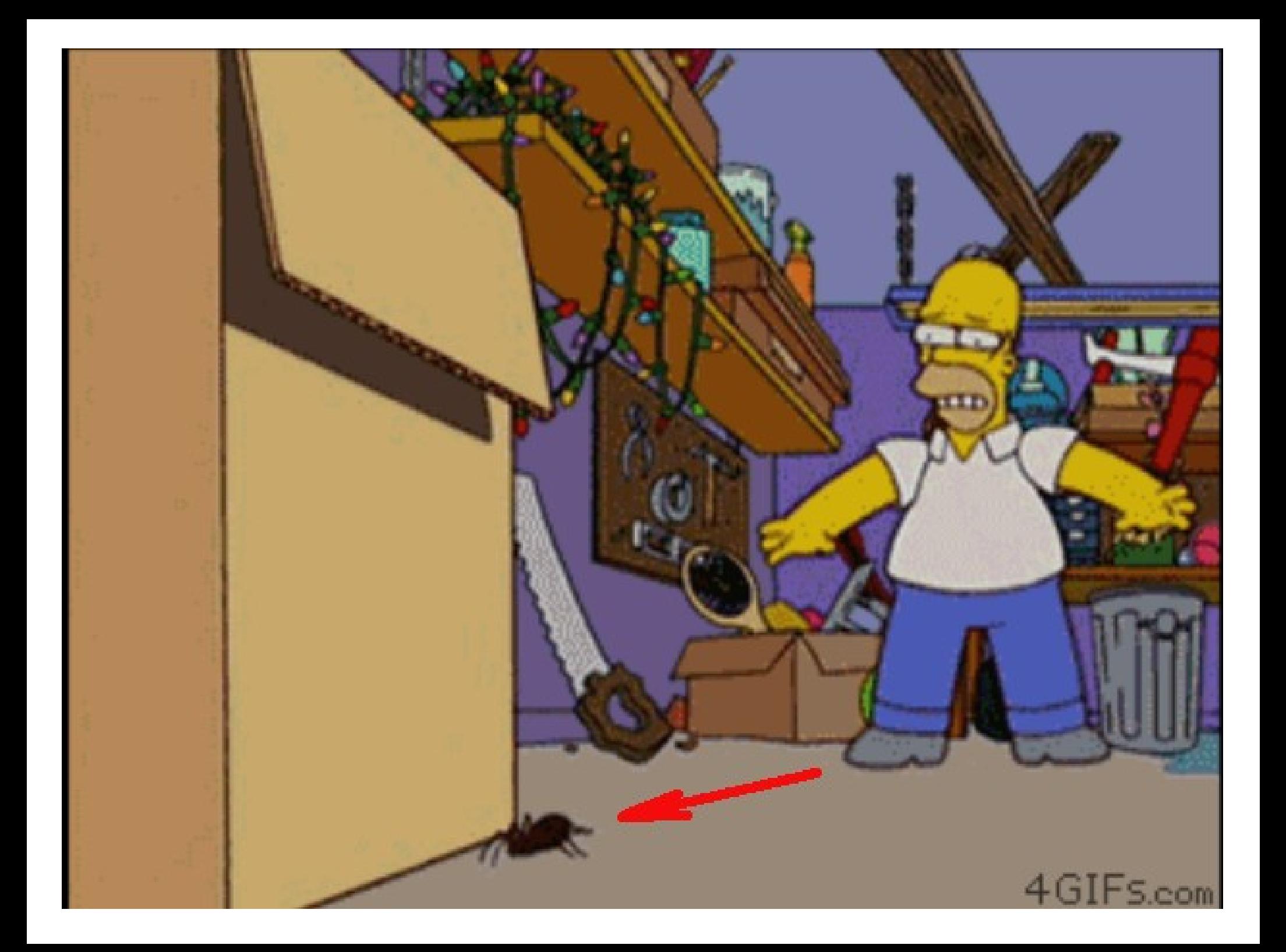

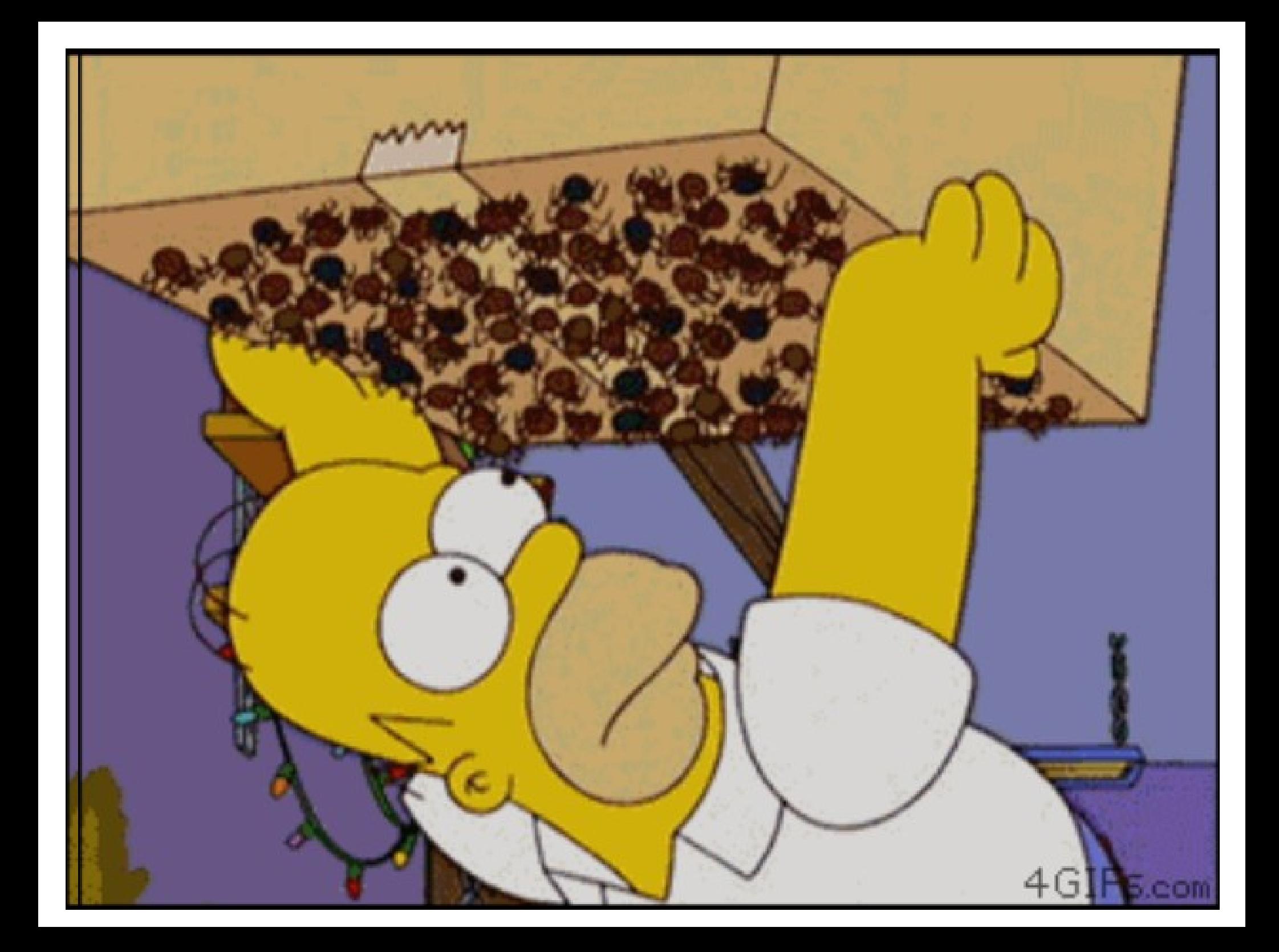

#### **my \$x** = { a => 7 }; **for**( 1 .. 3 ) { **\$x**->{ a }++; 7 }

```
1
2 my $x = { a => 7 };
3
4 for( 1 .. 3 ) {
5 print "$_\n";
6 $x->{ a }++;
7 }
8
9 print Dump $x;
10
11
```

```
1
2 my $x = { a => 7 };
3
4 for( 1 .. 3 ) {
5 # print "$_\n";
6 $x->{ a }++;
7 }
8
9 # print Dump $x;
10
11
```
#### **my \$x** = { a => 7 }; **for**( 1 .. 3 ) { **\$x**->{ a }++; 7 }

```
\mathbf 1my *x = \{ a => 7 \};\overline{2}3
\overline{4}for(1 .. 3) {
          \#DBG: $ #
5
6
          $x->\{ a\}++;\overline{7}EXP
8
9
    \#DBG: e $x #
10
```

```
\mathbf 1\overline{2}my *x = \{ a = > 7 \};3
\overline{4}for(1 .. 3) {
5
              #DBG:iter $ #
6
              $x->f a }++;
\overline{7}\begin{array}{c} \begin{array}{c} \end{array} \end{array}8
9
      \#DBG: e $x #
10
11
```
\$ perl **-d:DebugHooks::KillPrint** t.pl

\$ perl -d:DebugHooks::KillPrint t.pl

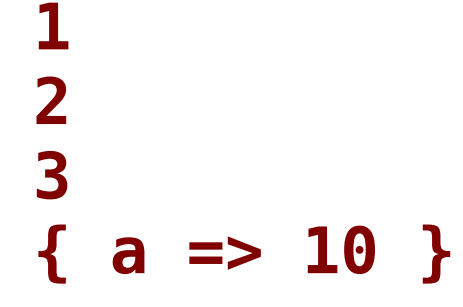

\$ perl -d:DebugHooks::KillPrint t.pl

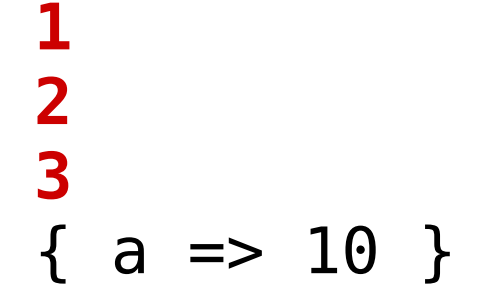

```
\mathbf 1my *x = \{ a => 7 \};\overline{2}3
\overline{4}for(1 .. 3) {
          #DBG:iter $ #
5
6
          $x->f a }++;
\overline{7}\}8
9
    \#DBG: e $x #
10
11
```
\$ perl -d:DebugHooks::KillPrint**=iter** t.pl

\$ perl -d:DebugHooks::KillPrint**=iter** t.pl

 

- \$ perl -d:DebugHooks::KillPrint**=default** t.pl
- **{ a => 10 }**

```
\mathbf 1my *x = \{ a => 7 \};\overline{2}3
\overline{4}for(1 .. 3) {
               #DBG:iter \frac{4}{5} #
5
6
               $x->f a }++;
\overline{7}\begin{array}{c} \begin{array}{c} \end{array} \end{array}8
9
      \#DBG: e $x #
10
11
```
# DEBUGGER'S INTERFACE

\$ perl -d:DebugHooks::Terminal t2.pl

/home/kes/tmp/t2.pl 0: use Devel::DebugHooks::Terminal; 1: sub t2 { x2: 2; 3: } **>>**4: 1; x5: t2(); x6: 3

\$ perl -d:DebugHooks::Terminal t2.pl

/home/kes/tmp/t2.pl

 0: use Devel::DebugHooks::Terminal; 1: sub t2 { x2: 2; 3: } **>>**4: 1; x5: t2(); x6: 3

\$ perl -d:DebugHooks::Terminal t2.pl

/home/kes/tmp/t2.pl 0: use Devel::DebugHooks::Terminal; 1: sub t2 { x2: 2; 3: } **>>**4: 1; x5: t2(); x6: 3

```
/home/kes/tmp/t2.pl
     0: use Devel::DebugHooks::Terminal;
     1: sub t2 {
    x2: 2;
     3: }
   >>4: 1;
    x5: t2();
    x6: 3
```

```
/home/kes/tmp/t2.pl
     0: use Devel::DebugHooks::Terminal;
     1: sub t2 {
    x2: 2;
    3: }
   >>4: 1;
    x5: t2();
    x6: 3
```

```
/home/kes/tmp/t2.pl
     0: use Devel::DebugHooks::Terminal;
     1: sub t2 {
    x2: 2;
     3: }
   >>4: 1;
    x5: t2();
    x6: 3
```

```
/home/kes/tmp/t2.pl
     0: use Devel::DebugHooks::Terminal;
     1: sub t2 {
    x2: 2;
     3: }
   >>4: 1;
    x5: t2();
    x6: 3
```
# DEBUGGER'S COMMANDS

\$ perl -d:DebugHooks::Terminal t2.pl

/home/kes/tmp/t2.pl 0: USe Devel::DebugHooks::Terminal; 1: sub t2 {  $x2: 2:$  $3: }$  $>>4:1;$ x5: t2();  $x6:3$ 

\$ perl -d:DebugHooks::Terminal t2.pl

/home/kes/tmp/t2.pl 0: USe Devel::DebugHooks::Terminal; 1:  $sub$  t2  $\{$  $x2: 2:$  $3: }$  $x4: 1;$  $>>5: t2()$ ;  $x6:3$ 

```
/home/kes/tmp/t2.pl
    0: USe Devel::DebugHooks::Terminal;
    1: sub t2 {
  >>2: 2:3: }x4: 1;1 > 5: t2();
  x6:3
```

```
/home/kes/tmp/t2.pl
    0: USe Devel::DebugHooks::Terminal;
    1: sub t2 {
 >>2: 2:3: }x4: 1;1 > 5: t2();x6:3
```
\$ perl -d:DebugHooks::Terminal t2.pl

/home/kes/tmp/t2.pl 0: USe Devel::DebugHooks::Terminal; 1:  $sub$  t2  $\{$  $x2: 2:$  $3: }$  $x4: 1;$  $x5: t2()$ ;  $>>6:3$ 

#### $n$  – do step over

```
/home/kes/tmp/t2.pl
    0: USe Devel::DebugHooks::Terminal;
    1: sub t2 {
  x2: 2:3: }>>4:1;x5: t2();
  x6:3
```
#### $n$  – do step over

```
/home/kes/tmp/t2.pl
    0: USe Devel::DebugHooks::Terminal;
    1: sub t2 {
   x2: 2:3: }x4: 1;>>5: t2();
  x6:3
```
#### $n$  – do step over

```
/home/kes/tmp/t2.pl
    0: USe Devel::DebugHooks::Terminal;
    1: sub t2 {
  x2: 2:3: }x4: 1;x5: t2();
 >>6:3
```
#### $r$  - step out

```
1: sub t2 {
>>2 :
      1;x3: 2;4: \}x5: 1;1>6: t2();x7:3;
```
#### r — step out

#### 1:  $sub$  t2 {  $x2:$  $1;$  $x3:$  $2:$  $4: \}$  $x5: 1;$  $x6: t2();$  $>>7:3;$

r
```
x1: my 5x = 0 less \sqrt{5x};
  2: sub t1 {
>>3:return $x;
  4: \}5: sub t2 {
 x6: return 5x;
 7: }
1 > 8: $x->t1()->t2();
x9:3:
```

```
x1: my 5x = 0 less \sqrt{5x};
  2: sub t1 {
>>3:return $x;
  4: \}5: sub t2 {
 x6: return 5x;
 7: }
1 > 8: $x->t1()->t2();
x9:3:
```

```
x1: my 5x = 0 less \sqrt{5x};
  2: sub t1 {
>>3:return $x;
  4: \}5: sub t2 {
 x6: return 5x;
 7: }
1 > 8: $x->t1()->t2();
x9:3:
```

```
x1: my$x = 0less \$x;
 2: sub t1 {
 x3:return $x;
 4: \}5: sub t2 {
>>6: return $x;
 7: }
1 > 8: $x->t1()->t2();
x9:3:
```
r

```
x1: my$x = 0less \$x;
 2: sub t1 {
 x3:return $x;
 4: \}5: sub t2 {
 x6:return $x;
 7: }
 x8: $x->t1()->t2();
>>9:3;
```
r

N — number of frames

```
x1: my 5x = bless \sqrt{5x};
   2: sub t1 {
 >>3: return $x;
   4: }
   5: sub t2 {
  x6: return $x;
  7: }
 1>8: $x->t1()->t2();
  x9: 3;
```
 $r<sub>1</sub>$ 

```
x1: my$x = 0less \sqrt{5}x;
  2: sub t1 f>>3: return 5x;
  4: \}5: sub t2 {
 x6: return 5x;
 7: }
1 > 8: $x-> t1() - t2();
 x9:3:
```

```
x1: my$x = 0less \sqrt{5}x;
 2: sub t1 fx3: return $x;
  4: \}5: sub t2 {
 x6: return 5x;
 7: }
 x8: $x->t1()->t2();
>>9:3:
```

```
1: sub t2 {
>>2: 3;3: }4: sub t1 {
1 > 5: t2();
      4:6 :
 7: }
2 > 8: t1();
x9:5
```

```
1: sub t2 {
>>2: 3;3: }4: sub t1 {
1 > 5: t2();
      4:6 :
 7: }
2 > 8: t1();
x9:5
```

```
1: sub t2 {
>>2: 3;3: }4: sub t1 {
1 > 5: t2();
      4:6 :
 7: }
2 > 8: t1();
x9:5
```
 $r<sub>2</sub>$ 

```
1: sub t2 {
>>2:3;3: }4: sub t1 {
1 > 5: t2();
      4:6 :
 7: }
2 > 8: t1();
x9:5
```

```
1: sub t2 {
>>2: 3;3: }4: sub t1 {
1 > 5: t2();
       \overline{4}6:
 7: }2 > 8: t1();
x9:5
```

```
 1: sub t2 {
  x2: 3;
  3: }
  4: sub t1 {
  x5: t2();
   6: 4;
  7: }
  x8: t1();
 >>9: 5;
```

```
 1: sub t2 {
 >>2: 3;
  3: }
  4: sub t1 {
1>5: t2();
  6: 4;
  7: }
 2>8: print t1( 33 );
 x9: 5;
```

```
 1: sub t2 {
 >>2: 3;
  3: }
  4: sub t1 {
1>5: t2();
  6: 4;
  7: }
 2>8: print t1( 33 );
 x9: 5;
```
**T**

-1 main::**t2** ; () <-- /home/kes/tmp/**t.pl:5**

T

-2 main::t1 @ (33) <-- /home/kes/tmp/t.pl:8

-1 main::t2 ; () <-- /home/kes/tmp/t.pl:5

T

-2 main::**t1** @ (33) <-- /home/kes/tmp/**t.pl:8**

#### **stack trace**

```
 1: sub t2 {
>>2: 3;
  3: }
  4: sub t1 {
 1>5: t2();
  6: 4;
  7: }
 2>8: print t1( 33 );
 x9: 5;
```
-1 main::t2 **;** () <-- /home/kes/tmp/t.pl:5

T

-2 main::t1 **@** (33) <-- /home/kes/tmp/t.pl:8

-1 main::t2 ; **()** <-- /home/kes/tmp/t.pl:5

T

-2 main::t1 @ **(33)** <-- /home/kes/tmp/t.pl:8

vars a # other params: m o g u c s

- MY:  $$x, @z$
- OUR:  $sy,$  %h
- GLOBAL:  $$y, $h$
- USED:  $$x, @z$

MY:  $$x, @z$ **OUR:**  $sy,$  %h GLOBAL:  $$y, $h$ USED:  $$x, @z$ 

MY:  $$x, @z$ OUR:  $sy,$  %h **GLOBAL:**  $sy,$  %h USED:  $$x, @z$ 

- $MY:$  $$x, @z$ OUR:
- $sy,$  %h
- GLOBAL:  $$y, $h$
- **USED:**  $$x, @z$

- MY:  $$x, @z$ OUR:  $sy,$  %h GLOBAL:  $$y, $h$ USED:
- $$x, @z$

#### **CLOSED OVER:**  $<sup>QZ</sup>$ </sup>

# or you can input: e \$x

 $$x$ 

\$x #\$x= 'new value' to chage value

vars  $-1$  \$x

vars -1 \$x N frames upper

vars  $-1$  \$x

 $vars - 1$  \$x->{ a }

# l — List source

- l [file:]<line> at given file:line
- l -<N> list function atN frames up
- l <function name> list function
- l \$<variable> deparse CODEREF
- l &<N> deparse function at given frame

# l — List source

- l [file:]<line> at given file:line
- l -<N> list function atN frames up
- l <function name> list function
- l \$<variable> deparse CODEREF

l &<N> – deparse function at given frame

# l — List source

- l [file:]<line> at given file:line
- l -<N> list function atN frames up
- l <function name> list function
- l \$<variable> deparse CODEREF
- l &<N> deparse function at given frame
- l [file:]<line> at given file:line
- l -<N> list function atN frames up
- l <function name> list function
- l \$<variable> deparse CODEREF
- l &<N> deparse function at given frame

- l [file:]<line> at given file:line
- l -<N> list function atN frames up
- l <function name> list function
- l \$<variable> deparse CODEREF
- l &<N> deparse function at given frame

- l [file:]<line> at given file:line
- l -<N> list function atN frames up
- l <function name> list function
- l \$<variable> deparse CODEREF
- l &<N> deparse function at given frame

```
L 0:8
   1: sub t2 {
          my $x = 1, 2; #ERRORx2:3: \}4: sub t1 {
         $z = \sqrt{\&t2};x5:>>6:t2();
         $x + scalar @z + scalarx7:keys %h;
   8: \}1 > 9: t1();
```
# f — List loaded files

#### f <regex> - list files, Which names match <regex>

#### f  $t2$

0 /home/kes/tmp/t2.pl

# f — List loaded files

#### f <regex> - list files, Which names match <regex>

- $f$  t2
- 0 /home/kes/tmp/t2.pl

```
l $z
                        #
                           Deparse CODEREF
\overline{\mathbf{f}}((my \, \frac{2}{3}x = 1), (2);\big\}t<sub>2</sub>/home/kes/tmp/t3.pl
     1: sub t2 {
   x2: my 5x = 1, 2;3: }l &
sub main::t1 {
     (sz = (\&t2));t2();
     (sx + scalar((ez + scalar(keys(*h))));
}
```
79

```
l $z
\overline{\mathcal{L}}((my \, \text{sx} = 1), 2);\}t<sub>2</sub># List function by name
/home/kes/tmp/t3.pl
    1: sub t2 {
   x2:my sx = 1, 2;3: }l &
sub main::t1 {
     (sz = (\&t2));t2();
     (sx + scalar((ez + scalar(keys(*h))));
```
}

80

```
l $z
\overline{\mathcal{L}}((my \, \text{sx} = 1), 2);\}t<sub>2</sub>/home/kes/tmp/t3.pl
     1: sub t2 {
   x2: my 5x = 1, 2;3: \}# Deparse current frame
l &
sub main::t1 {
     (sz = (\&t2));t2();
     (sx + scalar((ez + scalar(keys(*h))))81
```

```
82
l $z
{
    ((my \, 5x = 1), 2);}
  t<sub>2</sub>/home/kes/tmp/t3.pl
     1: sub t2 {
   x2: my 5x = 1, 2; 3: }
l & # You can provide frame number: l &3
sub main::t1 {
    (sz = (\&t2)); t2();
    (sx + scalar((ez + scalar(keys(\%))));
}
```
# $go F:L$  — run until

**go** 6

```
x1: my 5x = 0 less \sqrt{5x};
 2: sub t1 fx3: return $x;
  4: \}5: sub t2 {
 x6: return 5x;
 7: }
>>8: $x->1() ->t2();
x9:3:
```
# $go F:L$  — run until

go t2

```
x1: my 5x = 0 less \sqrt{5x};
 2: sub t1 fx3: return $x;
  4: \}5: sub t2 {
>>6: return $x;
 7: }
 x8: $x->t1()->t2();
 x9:3:
```

```
/home/kes/tmp/t3.pl
   0: use Devel::DebugHooks::Terminal;
 >>1: my *x = \{ a => 7 \};
   2: sub t2 {
  x3: my 5x = 1, 2;x4: 1;5: }6: sub t1 {
  x7: $z = \sqrt{612};x8: t2();
  x9: $x + scalar @z + scalar keys %h;
   10: }x11: t1();
```

```
/home/kes/tmp/t3.pl
    0: use Devel::DebugHooks::Terminal;
 >>1: my $x = \{ a => 7 \}; 2: sub t2 {
  x3: my 5x = 1, 2; x4: 1;
    5: }
   6: sub t1 {
  x7: $z = \sqrt{612}; x8: t2();
   x9: $x + scalar @z + scalar keys %h;
    10: }
   x11: t1();
```

```
DB::state( 'dd', 1 )
```

```
/home/kes/tmp/t3.pl
    0: use Devel::DebugHooks::Terminal;
 >>1: my $x = \{ a => 7 \}; 2: sub t2 {
  x3: my 5x = 1, 2; x4: 1;
    5: }
   6: sub t1 {
  x7: $z = \sqrt{612}; x8: t2();
   x9: $x + scalar @z + scalar keys %h;
    10: }
   x11: t1();
DB::state( 'dd', 1 )
1
```

```
DB::state( 'dd', 1)
\mathbf{1}\overline{\mathbf{S}}
```

```
DB::state( 'dd', 1 )
1
s
/home/kes/lib/Devel/DebugHooks.pm
     106: sub process {
   x107: BEGIN{ 'strict'->unimport( 'refs' ) ...
    108:
    109:
  >>110: &{ $DB::options{ cmd_processor } .'::process' }( @_ );
    111: }
```

```
DB::state( 'dd', 1 )
1
s
/home/kes/lib/Devel/DebugHooks.pm
     106: sub process {
    x107: BEGIN{ 'strict'->unimport( 'refs' ) ...
    108:
    109:
  >>110: &{ $DB::options{ cmd_processor } .'::process' }( @_ );
    111: }
```
**s 9**

```
567: , s \implies sub {
 >>568: if( shift =~ m/^(\d+)$/ ) {
x569: my $handler = DB::reg( 'stop', 'step' );
x570: \#shandler->{ code } = \&step done;
x571: \# shandler->{ steps left } = $1; 572: }
  573:
x574: \frac{1}{3} ->{ single }= 1 for @{ DB::state('stack') };
  575:
 x576: return;
  577: }
```

```
567: , s \implies sub {
x568: if( shift =~ m/^(\d+)$/ ) {
x569: my $handler = DB:req( 'stop', 'step' );
x570: \#shandler->{ code } = \&step done;
x571: \#handler->{ steps left } = $1; 572: }
  573:
 >>574: $_->{ single }= 1 for @{ DB::state('stack') };
  575:
 x576: return;
  577: }
```
e \$DB::state

```
e $DB::state
\Gamma {
     "dd" \Rightarrow 1,
     "inDB" => 1,
 ...
     "stack" \Rightarrow [
      { file => t3.pl, line => 5, single => 1 }
      ],
   },{
     "cmd" =& > 1,"inDB" => 1,
 ...
     "stack" \Rightarrow [
        { ... },
       { ... },
      ],
   },
]
```

```
$DB: state\frac{e}{1}┨
      "dd"
      "stack" => [
   \}.
      "cmd" => 1,
      "in<code>DB"</code> => 1,
      "stack" => [
         \{\ldots\}\{ \ldots \},
      J,
   },
```
#### Instance 1

Instance 2

#### 1. Global variables  $*DB$ :

- 1. Global variables  $*DB$ ::
- 2. Global variables for a copy DB::state( 'name1' )

- 1. Global variables  $*DB:$ :
- 2. Global variables for a copy [DB::state](db::state)( 'name1' )
- 3. Variables for current frame [DB::state](db::state)( 'name2' )

```
e $DB::state
\lceil {
     "dd" \Rightarrow 1,
     "inDB" => 1,
 ...
     "stack" \Rightarrow [
      { file => t3.pl, line => 5, single => 1 }
      ],
   },{
     "cmd" =& > 1,"inDB" => 1,
 ...
     "stack" \Rightarrow [
        { ... },
       { ... },
      ],
   },
]
```

```
e $DB::state
\Gamma {
     "dd" => 1,
     "inDB" => 1,
 ...
     "stack" => [
     { file => t3.pl, line => 5, single => 1 }
     ],
   },{
     "cmd" => 1,
     "inDB" => 1,
 ...
     "stack" => [
       { ... },
       { ... },
     ],
   },
]
```

```
e $DB::state
\Gamma {
     "dd" \Rightarrow 1,
     "inDB" => 1,
      ...
     "stack" \Rightarrow [
       { file => t3.pl, line => 5, single => 1 }
      ],
   },{
     "cmd" =& > 1,"inDB" => 1,
 ...
     "stack" \Rightarrow [
        { ... },
        { ... },
      ],
   },
]
```

```
e $DB::state
\Gamma {
     "dd" => 1, # DB::state( 'dd', 1 )
    "inDB" \Rightarrow 1,
 ...
    "stack" \Rightarrow [
     { file => t3.pl, line => 5, single => 1 }
     ],
   },{
    "cmd" =& > 1,"inDB" => 1,
 ...
    "stack" \Rightarrow [
       { ... },
       { ... },
      ],
   },
```
]

Main logic is inside next function: **DB::state** 

Main logic is inside next function: **DB::state** 

 $$DB::variables = \{ ()$  $1 * 1$  =>  $\&dbg$  vrbl , single => \&int vrbl , line  $\Rightarrow$  \&frm vrbl ... };

Main logic is inside next function: **DB::state** 

 $$DB::variables = \{ ()$  $1 * 1$  =>  $\&dbg$  vrbl ,**single** => \&int\_vrbl ,**line** => \&frm\_vrbl ... };

Main logic is inside next function: **DB::state** 

 $$DB::variables = \{ ()$  $1 * 1$  =>  $\&dbg$  vrbl ,single => **\&int\_vrbl** ,line => **\&frm\_vrbl** ... };

# **Summary**

• OpenSource gives easy start

# **Summary**

- OpenSource gives easy start
- OpenSource not asking for money
- OpenSource gives easy start
- OpenSource not asking for money
- OpenSource saves your time

- OpenSource gives easy start
- OpenSource not asking for money
- OpenSource saves your time
- OpenSource allows to earn

- OpenSource gives easy start
- OpenSource not asking for money
- OpenSource saves your time
- OpenSource allows to earn

#### **OpenSource supports you**

- OpenSource gives easy start
- OpenSource not asking for money
- OpenSource saves your time
- OpenSource allows to earn

#### **OpenSource supports you**

#### **Support OpenSource**

#### **Statistics for Devel::DebugHooks**

Done 1203 commits

Written ~200Kbytes of code

Spent  $\sim$  1 Year

#### Questions?